## SAP ABAP table M\_MEINP {Generated Table for View}

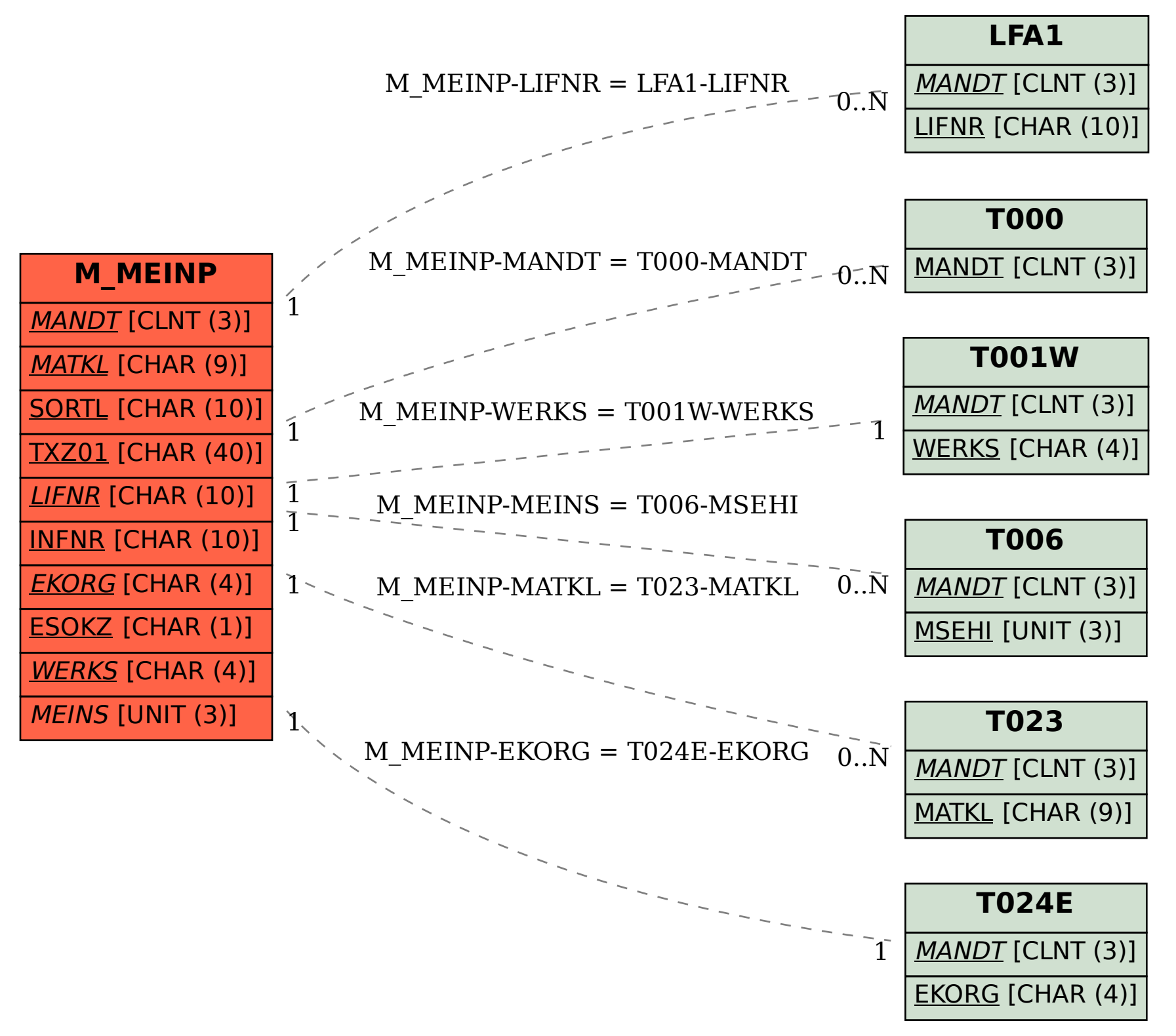